## **571500**

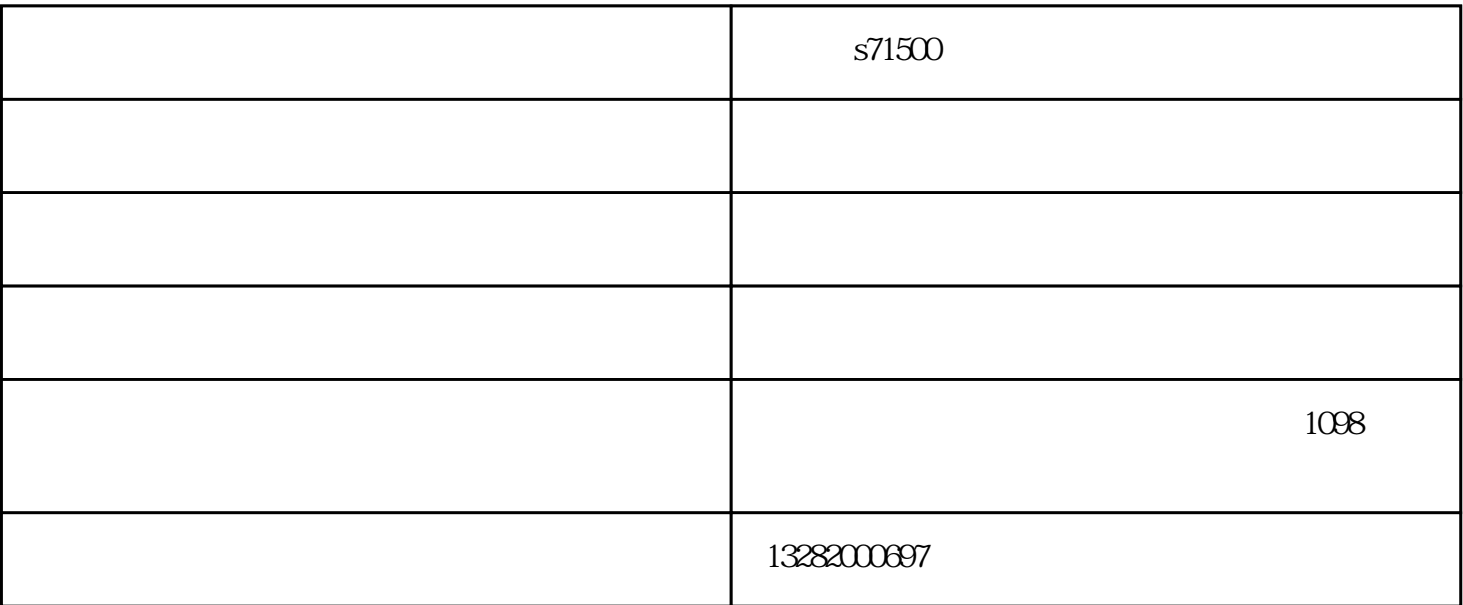

**SIEMENS** 

1 SIMATIC S7 PLC S7-200 S7-1200 S7-300 S7-400 ET-200

2 LOGO 230RC 230RCO 230RCL 24RC 24RCL

3 SITOP 24V DC 1.3A 2.5A 3A 5A 10A 20A 40A.

4 HMI TD200 TD400C K-TP OP177 TP177 S71500 MP277 MP377

**SIEMENS** 

1 MICROMASTER MM420 MM430 MM440 G110 G120. MIDASTER MDV 2 6RA23 6RA24 6RA28 6RA70 6SE70

SIEMENS

STEP 7

 $21$ 

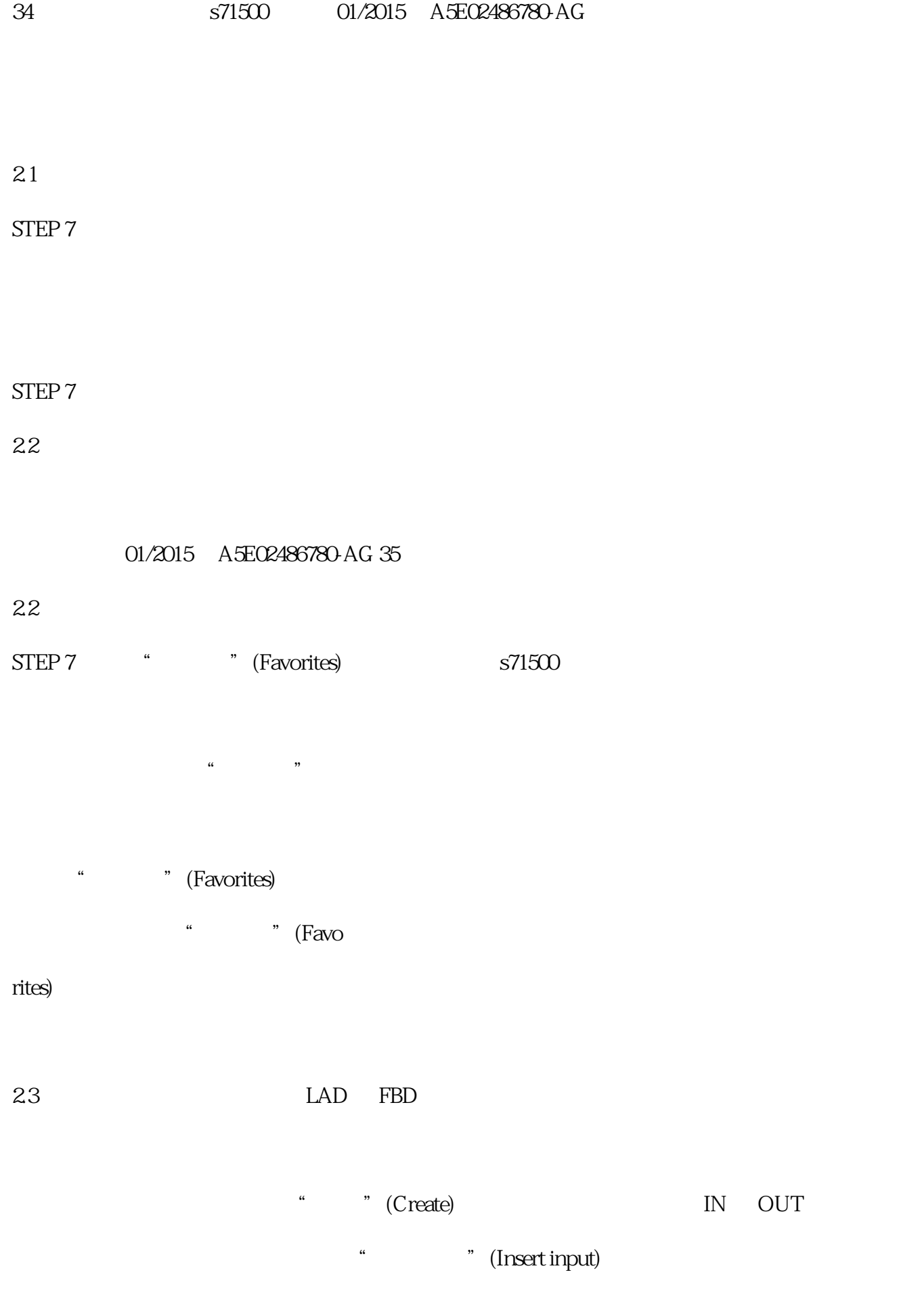

ending the Sun of IN and Sun of the Sun of the Sun of the Sun of the Sun of the Sun of the Sun of the Sun of the Sun of the Sun of the Sun of the Sun of the Sun of the Sun of the Sun of the Sun of the Sun of the Sun of the

\* \* \* \* \* \* (Delete)

a " Rotary) 使用 0-360°),则需选择复选框"启用模数"(Enable modulo)。 ● 模数起始值 a many the contract of the contract of the contract of the contract of the contract of the contract of the contract of the contract of the contract of the contract of the contract of the contract of the contract of the con  $\sigma$ a metal interval to the control of the set of the set of the set of the set of the set of the set of the set o<br>Set of the set of the set of the set of the set of the set of the set of the set of the set of the set of the s

在此字段中定义定位轴/同步轴的名称。工艺对象使用该名称列于项目浏览器中。

66 /

S7-1500 Motion Control V13 Update 3

07/2014 A5E03879260-AC 121

662

6621 - " " (Drive)

PROFIdrive

– 电机侧(负载齿轮前)

– 外部(如,里程表)

 $\pm$  (a) and (a) and (a) and (a) and (a) and (a) and (a) and (a) and (a) and (a) and (a) and (a) and (a) and (a) and (a) and (a) and (a) and (a) and (a) and (a) and (a) and (a) and (a) and (a) and (a) and (a) and (a) and

 $313$ 

S7-1500 Motion Control V13 Update 3

07/2014 A5E03879260-AC 41

<TO>.Properties.MotionType

 $\Omega$ 

 $1:$ 

<TO>.LoadGear.Numerator

<TO>.LoadGear.Denominator

<TO>.Mechanics.LeadScrew

<TO>.Sensor[n].MountingMode

<TO>.Sensor[n].Parameter.DistancePerRevolution

 $\sim$  571500 - ()-  $\sim$  4 H MI TD200TD400CK-TPOP177TP177,MP277MP377,SIEMENS CPU PROFIN ET PROFINET Www.jiaaode.com  $\mu$  where  $\mu$ 

欢迎广大新老客户光临惠顾,真诚合作、共创美好未来。嘉奥得科技——您可信赖的朋友,公司地址:

 $1098$